# **8. BINÁRIS FÁK**

### *8.1. ADT*

#### Műveletek:

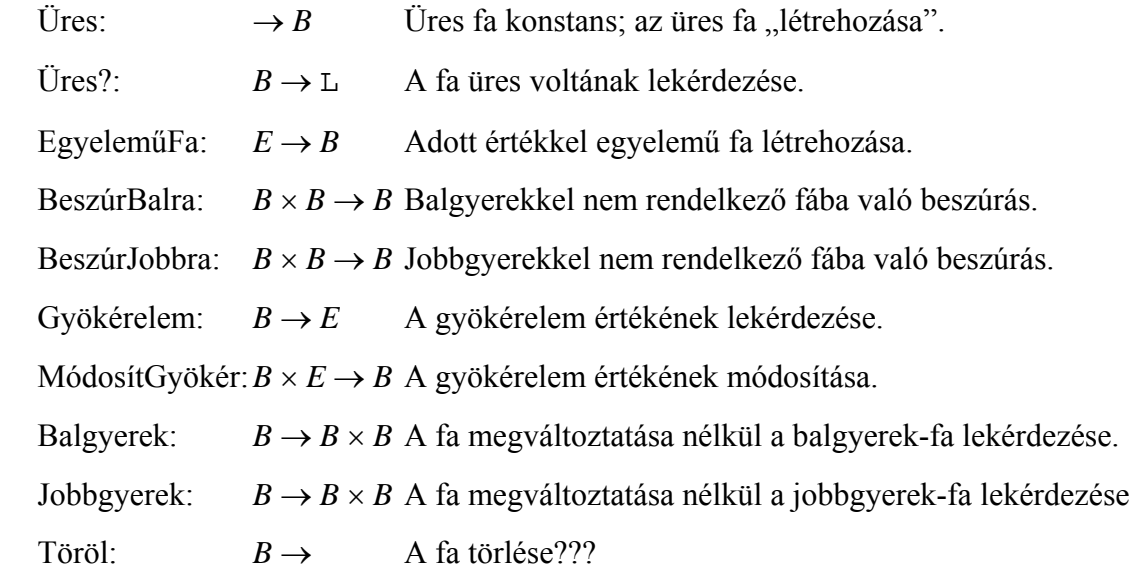

#### *8.2. ADS*

A fa olyan körmentes irányított gráf, amelyre igazak az alábbiak:

- − Pontosan egy csúcsba nem vezet él (ez a gyökér)
- − A többi csúcsba pontosan egy él vezet
- − Minden csúcs elérhető a gyökérből, mégpedig egyértelműen

Az egyes csúcsokból kivezető élek száma minden fára korlátos (*r* > 0) Az elnevezése ekkor: *r*-áris fa. Gyakorlatban az élek rendezett szelektornevekkel címkézettek.

*r* = 2 esetén beszélünk bináris fákról.

Ennél az adatszerkezetnél szokásos jelölések:

- − *t*: bináris fa
- $-\Omega$ : üres fa
- − bal(*t*) vagy 0(*t*): balgyerek-fa???
- − jobb(*t*) vagy 1(*t*): jobbgyerek-fa
- − gy(*t*): gyökérben lévő érték

#### *8.3. Reprezentációs szint*

a) Láncolt reprezentáció

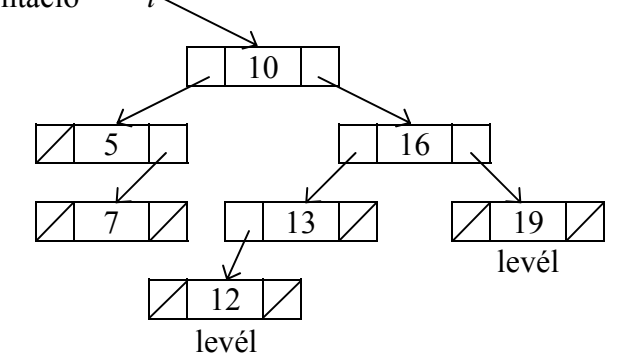

Ebben a reprezentációs módban az alábbi jelölések használandók:

- $-t = \text{NIL}: \Omega$
- − *t*^.bal ill. *t*^.jobb: bal(*t*) ill. jobb(*t*)
- − *t*^.ért: gy(*t*)

b) Aritmetikai reprezentáció

A bináris fa elemeit különböző bejárási módoktól függő sorrendben helyezzük el egy vektorban. Az alábbi példában szintfolytonos bejárást alkalmazunk.

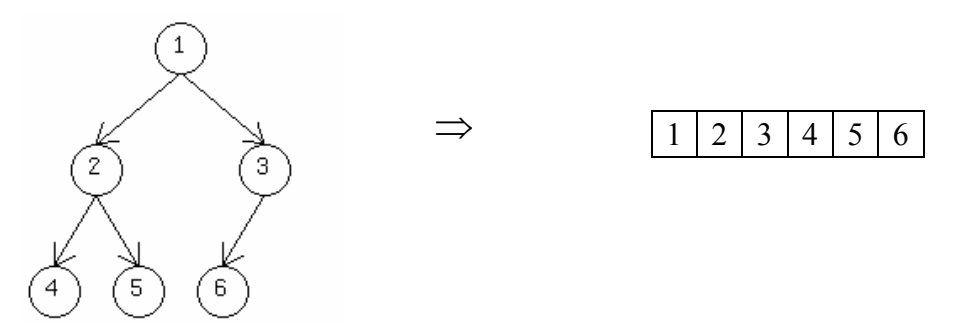

A bináris fa bejárásai közül néggyel foglalkozunk itt (csak ennyi bejárás van???), melyek működését a következő fán mutatjuk be:

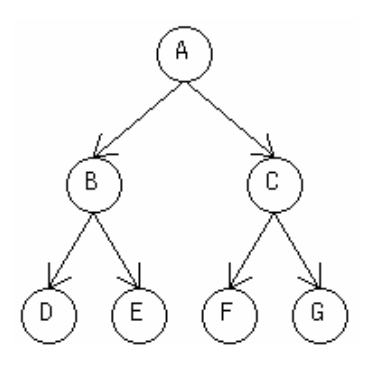

− Preorder bejárás: ABDECFG

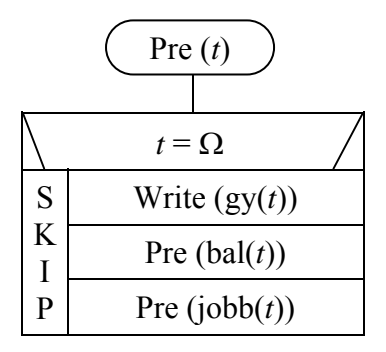

**A preorder bejárás stuktogramja ADS-szintű felírással** 

− Inorder bejárás: BDEAFCG

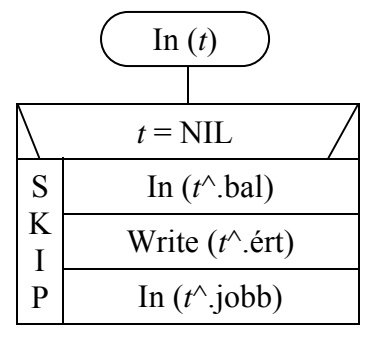

**Az inorder bejárás stuktogramja pointeres felírással** 

− Posztorder bejárás: DEBFGCA

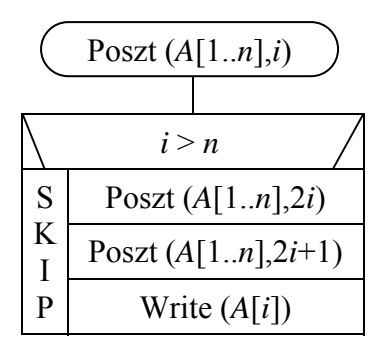

**A posztorder bejárás stuktogramja vektoros felírással. Külső hívás: Poszt(A[1..***n***],1)** 

− Szintfolytonos bejárás: ABCDEFG

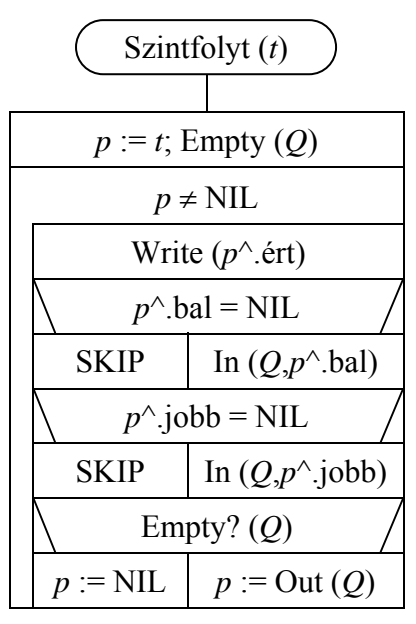

**A szintfolytonos bejárás stuktogramja sor adatszerkezet felhasználásával** 

Példa rekurzív algoritmusra: A bináris fa leveleinek megszámolása.

1. megoldás:

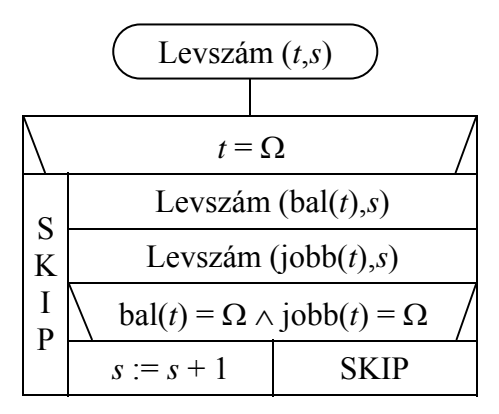

2. megoldás:

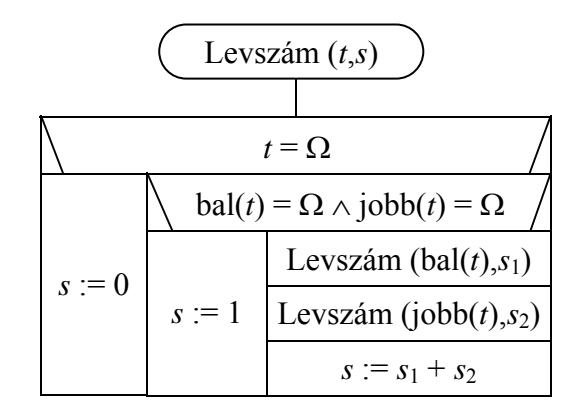

## 3. megoldás:

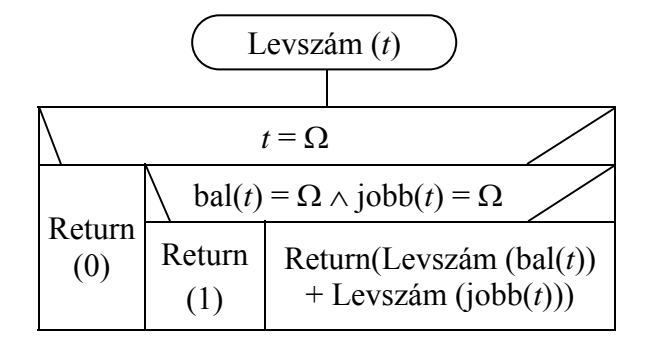